# **Etap III - klucz zadań**

# **Zadania zamknięte 1-15**

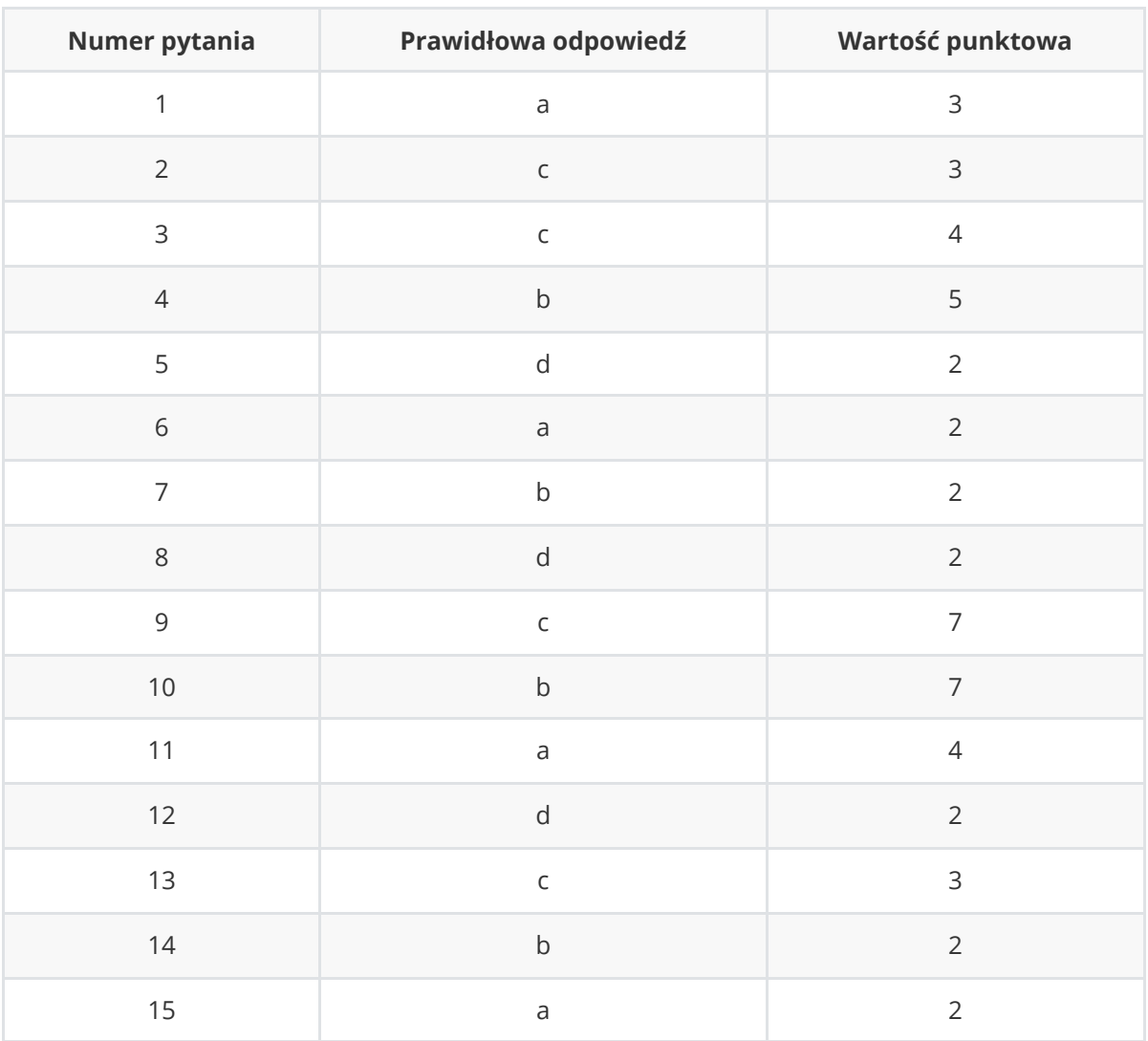

# **Zadanie 16**

Akceptowane jest każde poprawne rozwiązanie zgodne z treścią zadania.

Za poprawne rozwiązanie przysługuje 20 punktów, w tym:

- za poprawne wczytanie liczby z konsoli: 2 pkt,
- za poprawne wypisanie wyniku: 3 pkt,
- za poprawne sprawdzenie, że liczba jest liczbą pierwszą: 15 pkt, w tym:
	- za poprawną konstrukcję pętli sprawdzającej potencjalne dzielniki liczby: 10 pkt,
	- za poprawne zliczanie/sprawdzanie dzielników liczby: 5pkt.

### **Przykładowe rozwiązanie w języku Python**

```
def isPrime(n):
   if n < 2:
       return False
    i = 2
```

```
while i * i \le n:
        if n % i = 0:
            return False
        i \neq 1return True
num = int(input("Podaj liczbę naturalną: "))
if isPrime(num):
    print("Liczba jest pierwsza")
else:
    print("Liczba nie jest pierwsza")
```
#### **Przykładowe rozwiązanie w języku C++**

```
#include <iostream>
using namespace std;
bool isPrime(int n) {
    if (n < 2) {
        return false;
    }
    for(int i = 2; i * i <= n; i++) {
        if (n % i == 0) {
            return false;
        }
    }
    return true;
}
int main() {
   int num;
    cout << "Podaj liczbe naturalna:" << endl;
    \sin \gg \text{num};
    if (isPrime(num)) {
        cout << "Liczba jest pierwsza" << endl;
    } else {
        cout << "Liczba nie jest pierwsza" << endl;
    }
    return 0;
}
```
# **Zadanie 17**

Akceptowane jest każde poprawne rozwiązanie zgodne z treścią zadania.

Za poprawne rozwiązanie przysługuje 20 punktów, w tym:

za poprawne wczytanie liczb z konsoli: 2 pkt,

- za poprawne wypisanie wyniku: 2 pkt,
- za poprawne stwierdzenie, że liczby są równe: 4 pkt,
- za poprawne stwierdzenie, że pierwsza liczba jest mniejsza, bez użycia operatora nierówności: 6 pkt
- za poprawne stwierdzenie, że druga liczba jest mniejsza, bez użycia operatora nierówności: 6 pkt

#### **Przykładowe rozwiązanie w języku Python**

```
def compare(p1, p2):
   if p1 == p2:
        return 0
   i = 0while True:
       if p1 == i:
           return -1
       elif p2 == i:
           return 1
       i = i + 1first = int(input("Podaj pierwszą liczbę naturalną: "))
second = int(input("Podaj drugą liczbę naturalną: "))
result = compare(first, second)
if result == 0:
   print("Liczby sa rowne")
elif result == -1:
   print("Pierwsza liczba jest mniejsza")
else:
   print("Druga liczba jest mniejsza")
```
#### **Przykładowe rozwiązanie w języku C++**

```
#include <iostream>
using namespace std;
int compare(int p1, int p2) {
   if (p1 == p2) {
       return 0;
   }
    for(int i = 0;;i++) {
       if(p1 == i)return -1;
       } else if(p2 == i) {
           return 1;
       }
    }
```

```
}
int main() {
   int first, second, result;
    cout << "Podaj pierwsza liczbe naturalna:" << endl;
   cin >> first;
    cout << "Podaj druga liczbe naturalna:" << endl;
   cin >> second;
    result = compare(first, second);if (result == 0) {
        cout << "Liczby sa rowne" << endl;
    } else if (result == -1) {
        cout << "Pierwsza liczba jest mniejsza" << endl;
    } else {
        cout << "Druga liczba jest mniejsza" << endl;
    }
    return 0;
}
```
### **Zadanie 18**

Akceptowane jest każde poprawne rozwiązanie zgodne z treścią zadania.

Za poprawne rozwiązanie przysługuje 10 punktów, w tym:

- za poprawne wczytanie liczb z konsoli: 1pkt,
- za poprawne utworzenie zmiennych aPom i bPom i przypisanie im właściwych wartości: 1pkt,
- za poprawną konstrukcję pętli: 3pkt,
- za poprawną konstrukcję instrukcji warunkowej i operacji w niej wykonywanych: 4pkt,
- za poprawne wypisanie wyniku: 1pkt.

#### **Przykładowe rozwiązanie w języku Python**

```
A = int(input("Podaj pierwszą liczbę: "))
B = int(input("Podaj drugą liczbę: "))
aPom = AbPom = Bwhile aPom != bPom:
   if aPom < bPom:
       aPom = aPom + Aelse:
       bPom = bPom + Bprint(aPom)
```
### **Przykładowe rozwiązanie w języku C++**

```
#include <iostream>
using namespace std;
int main() {
   int A, B, aPom, bPom;
   \operatorname{cin} \gg A \gg B;aPom = A;bPom = B;
   while (aPom != bPom) {
      if (aPom < bPom) {
            aPom = aPom + A;} else {
            bPom = bPom + B;}
    }
    cout << aPom << endl;
   return 0;
}
```